### **Download Photoshop Exe For Windows**

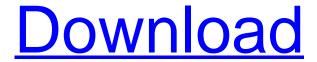

## Download Photoshop Exe For Windows Crack+ For Windows

Note The contest was originally announced as a way to show that Photoshop was an easy program to learn (and, of course, a great program to use). However, people still enjoy playing the challenge, and the scores are quite interesting. On the Adobe site, you can use the `www.adobe.com/computing/cs6/photoshopchallenge/index.html` link to try the challenge, and view the current winning entries at `www.adobe.com/photoshopchallenge/contest/index.html`.

### **Download Photoshop Exe For Windows**

What is Photoshop Elements? When someone mentions Photoshop, no one is necessarily talking about Adobe Photoshop. Photoshop is a computer program that allows a professional photographer, graphic designer or other image-editing enthusiast to edit images to their liking. Photoshop Elements is a free photography editor for Windows. Unlike Photoshop, Photoshop Elements does not have many of the features of a professional version. Still, Photoshop Elements can offer a great, simple alternative to Photoshop for photo editing on a budget. Are There Alternatives to Photoshop Elements? If you are dissatisfied with Photoshop Elements, you can switch to other free photo editing software. For example, Adobe Fireworks and Gimp are some great alternatives to Photoshop Elements. Photoshop Elements Alternatives If you are an amateur with little or no experience in graphics design and Photoshop, PicMonkey is a great alternative to Photoshop Elements. The photo editor features all the basic editing tools and a remarkable interface. If you are looking for a free photo editor that offers more functionalities, PixIr for Windows and PixIr for macOS both give you a great photo editing experience. Likewise, PicMonkey, PixIr and GIMP can offer some very similar editing features to Photoshop Elements. The three software editors are considered as an alternative to Photoshop Elements for many photo editors. What Photoshop Elements Alternatives Can Do? The other alternatives for Photoshop Elements are both easier and offer a more productive experience. They simply lack some of the tools and features that Photoshop Elements has to offer. For example, PicMonkey and PixIr do not offer the extensive features that Photoshop does. There are many inexpensive image editing software options that can fit your needs for photo editing or web design with highquality editing features. They can be more affordable, and can offer more customization and a streamlined experience compared to Photoshop Elements. Some of the photo editors that can fill the void left by Photoshop

1/4

Elements are: Adobe Fireworks (Windows and macOS) Pixlr (Windows, Mac, and Linux) Pixlr Web (Windows, Mac, and Linux) Pixlr.com GIMP (Windows, Mac, and Linux) Sketch Artist (Windows and macOS) PicMonkey (Windows and macOS) FabFilter Pro Photo Editor (Windows and macOS) ColorQ Pro Photo Editor (Windows and macOS) Why Should You Use Photoshop 05a79cecff

2/4

# **Download Photoshop Exe For Windows**

Q: Key Listener implementation using polling Hi all I am trying to create a system that reads (on a repeated basis) a large list of keys that are pressed, whether on the keyboard or a mouse. I am using polling and am having issues with the listener not being called. The listener is bound to the setOnKeyListener() on the EditText. Here is my source code: class MyGuiApp extends Application implements View.OnTouchListener, View.OnKeyListener { //CALLBACKS public static int key\_repeat = 100; private TextView textOut; private EditText textIn; private boolean started = false; private View.OnTouchListener listener = new View.OnTouchListener() { @Override public boolean onTouch(View v, MotionEvent event) { int x,y; x = (int) event.getX(); y = (int) event.getY(); textOut.setText("Coords: " + x + ", " + y); if (started) { textOut.postInvalidate(); } return true; } }; @Override public boolean onKey(View view, int keyCode, KeyEvent event) { if (keyCode == KeyEvent.KEYCODE\_

#### What's New in the?

Q: Mocha test not running So I'm writing a script to launch my node server and listen to mqtt to receive a json. If I run my tests with: node test.js I get the following error: TypeError: Cannot read property 'id' of undefined at suite. (C:\Borqa\M\_queue ode\_modules\mocha\lib\runnable.js:95:12) at Context. (C:\Borqa\M\_queue ode\_modules\mocha\lib\runnable.js:134:32) at Test.Runnable.it (C:\Borqa\M\_queue ode\_modules\mocha\lib\runnable.js:178:5) at process\_tickCallback (internal/process/next\_tick.js:160:7) at Function.Module.runMain (internal/modules/cjs/loader.js:767:11) at startup (internal/bootstrap/node.js:283:19) at bootstrapNodeJSCore (internal/bootstrap/node.js:619:3) Finished in 0.12 seconds ` The script and its test are under: C:\Borqa\M\_queue And under node\_modules is this: mocha: 4.0.1 chai: 3.5.0 mqtt: 0.9.1 My test file looks like this: var Mocha = require('mocha'); var chai = require('chai'); var expect = chai.expect; var Test = Mocha.Suite; var Client = require('./node modules/mqtt/lib/Client.js'); describe('Client', function () {

## **System Requirements For Download Photoshop Exe For Windows:**

Windows 7/8/10 (64 bit OS is recommended) 1366x768 or higher display resolution 2 GB RAM DirectX 9 compatible graphics card At least 30 GB free hard drive space 32-bit or 64-bit operating system Game features: Explore a fantasy world filled with endless possibilities Survive the ultimate fight against orcs and other enemies Own a wide range of weapons and armor, including a bow, enchanted sword, and other weaponry Explore eight different landscapes with different

https://stingerbrush.com/wp-content/uploads/adobe photoshop 7 free download with serial key.pdf

http://www.caribbeanequipmenttraders.com/wp-content/uploads/2022/07/Learn Arabic Typography by Steps.pdf

 $\underline{https://www.nashvilleconventionctr.com/system/files/webform/request-proposal/photoshop-touch-mod-apk-latest-version-download.pdf}$ 

 $\underline{https://niecranselfcycthou.wixsite.com/waivaderni::waivaderni:BXnj7VNlSV:niecranselfcycthoughmatch@mail.com/post/create-properties of the properties of the properties of$ 

 $\underline{vector\text{-}and\text{-}raster\text{-}design\text{-}patterns\text{-}in\text{-}free\text{-}illustrator}}$ 

 $\underline{https://coach factor.it/wp\text{-}content/uploads/2022/07/ginlend.pdf}$ 

http://wikicando.com/wp-content/uploads/adobe\_photoshop\_express\_crack\_download\_for\_pc.pdf

https://www.ozcountrymile.com/advert/adobe-photoshop-cs5-download-free/

https://www.careerfirst.lk/sites/default/files/webform/cv/free-download-marathi-font-for-photoshop.pdf

 $\underline{https://ipayif.com/upload/files/2022/07/xHB1XmlupOSv51gQzxYb\ 01\ 99620db2774c9ab319551df3903358dd\ file.pdf}$ 

 $\underline{https://fryter.com/upload/files/2022/07/mR1mJsENKZlw4Up2L7TA\_01\_99620db2774c9ab319551df3903358dd\_file.pdf}$ 

https://alafdaljo.com/photoshop-cc-2019-x64-bit-pc-win-8-win-10/

https://americanzorro.com/adobe-photoshop-cs6-full-version-free-download/

https://gf-tunenoe.dk/wp-content/uploads/2022/07/37 High res photoshop textures.pdf

https://www.careerfirst.lk/sites/default/files/webform/cv/palnir518.pdf

https://eat-now.no/wp-content/uploads/2022/07/dorewisi.pdf

https://www.skiplace.it/wp-content/uploads/2022/07/Adobe Photoshop Photo Editing CC Software Win 7.pdf

https://mcfedututors.com/photoshop-cs6-crack-with-serial-number/

https://panda-app.de/upload/files/2022/07/oum4Pfp2ibfsnxaPfkrw 01 99620db2774c9ab319551df3903358dd file.pdf

https://www.raven-guard.info/adobe-master-class-photoshop-cc-2020-hd/

http://wp2-wimeta.de/adobe-photoshop-7-0-ultimate-free/

4/4